## **MUNI RECETOX**

### Detekce biomarkerů z omics experimentů

- Mgr. Eva Budinská, PhD
- RECETOX
- budinska@recetox.muni.cz
- Experimentální onkologie, podzim <sup>2019</sup>

## Analýza genových sad

(pathway analýza)

## **Motivace**

- Geny, proteiny a další molekuly jsou navzájem propojené ve velké spleti různých signálních, metabolických a různych jiných drah
- Jak odhalit tyto závislosti?
	- Geny, které najdeme odlišně exprimované mezi skupinami (porovnání skupin) můžeme ad-hoc vložit do databáze a podívat se kam patří (KEGG, MsigDB....)
		- nevýhoda nemáme statistickou významnost, která z drah je zastoupená nejvíce
	- Můžeme přímo porovnávat všechny geny se skupinami genů v jednotlivých dráhách
- **Předpoklad těchto analýz:** operují s již definovanými skupinami genů

### Genová sada vs dráha

#### Génová sada je jakákoliv množina genů, například

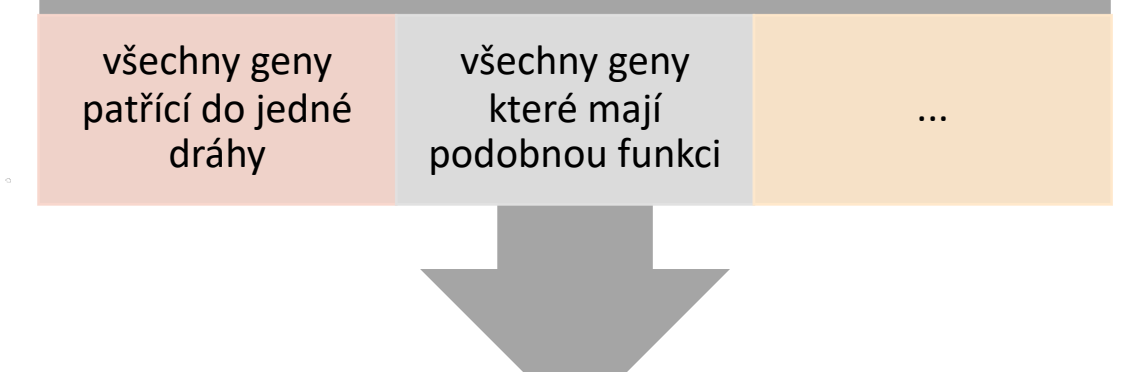

**Sada genů** nemusí být dráha – je to všeobecnější a méně specifický pojem

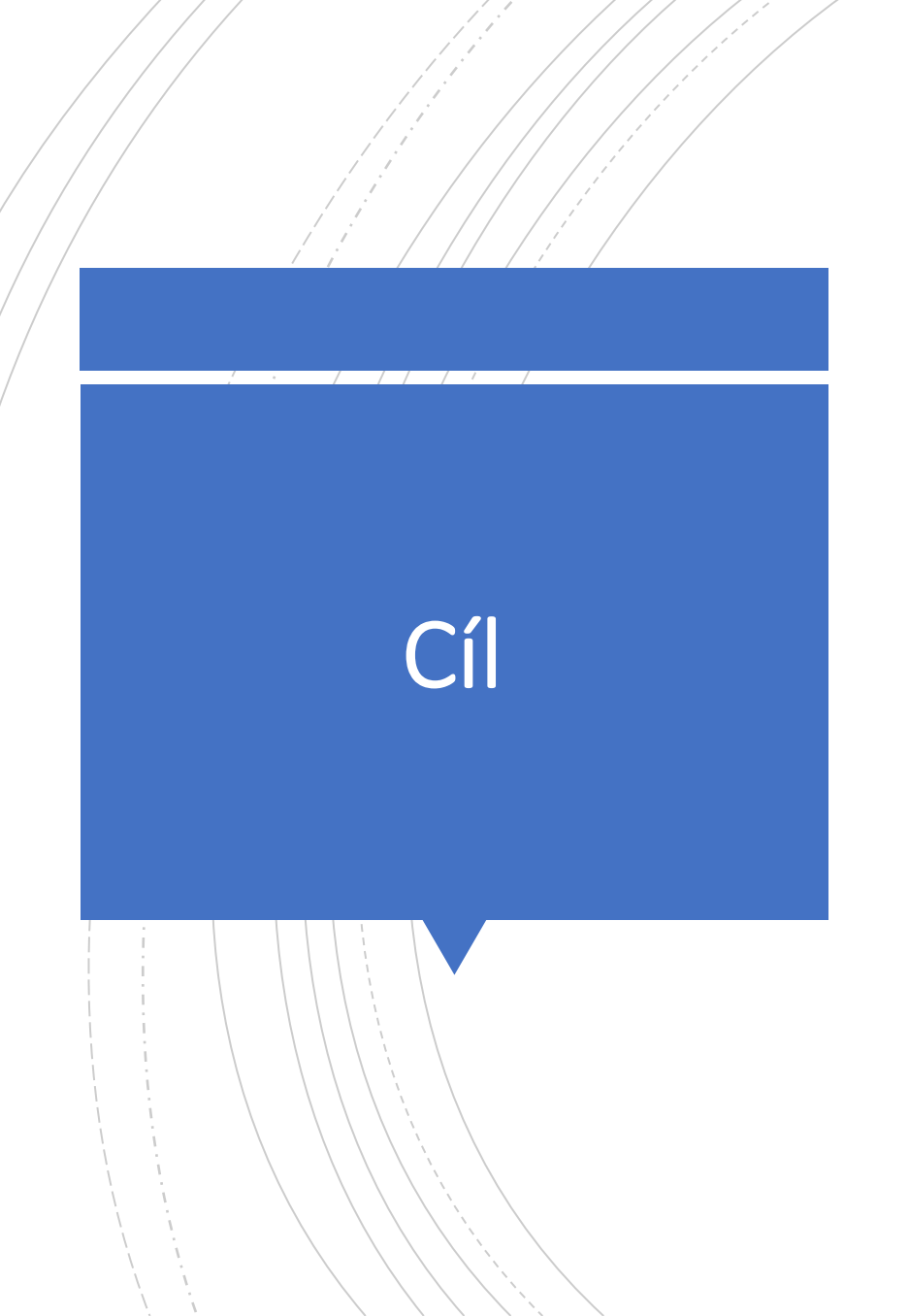

• Cíl je přiřadit každé genové sadě, případně dráze jedno číslo - skóre, a nebo p-hodnotu, abychom mohli odpovědět na otázku :

*Kolik genů je v sadě(pathway) odlišně exprimovaných a je to dostatečně statisticky významné, abychom mohli říct, že je tato dráha specifická jen pro naše porovnávané skupiny ?*

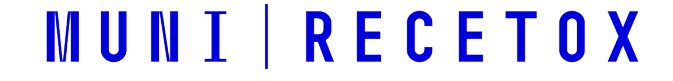

## Databáze genových sad (pathways)

## Gene Ontology (GO) databáze

- http://www.geneo
- Hierarchická datab
- Rodičovské uzly: o
- · Potomci uzlů: víc s
- Na konci hierarchi (geny/proteiny)
- Na vrcholu jsou 3 rodi
	- Biologické pro
	- · Molekulární fu
	- Buněčné složky

## GO databáze

#### **Term Lineage** Switch to viewing term parents, siblings and children  $\blacktriangledown$  Filter tree view  $\blacksquare$ Filter Gene Product Counts-View Options-Set filters Data source Species Tree view . I Full O Compact Remove all filters AspGD Anaplasma phagocy.. lcGD. Arabidopsis thaliana dictvBase Bacillus anthraci. El all : all [377382 gene products] **E** ■ GO:0008150 : biological process [270820 gene products] **El ■** GO:0050896 : response to stimulus [30457 gene products] **El ■** GO:0009605 : response to external stimulus [5585 gene products] 田 ■ GO:0009611 : response to wounding [2289 gene products] **H II** GO:0006954 : inflammatory response [1173 gene products] **El ■** GO:0002526 : acute inflammatory response [427 gene products] **E E** G0:0002532 : production of molecular mediator of acute inflammatory response [44 gene products] **El ■** GO:0006950 : response to stress [16147 gene products] **El ■ GO:0006952 : defense response [4501 gene products] El ■** GO:0006954 : inflammatory response [1173 gene products] **El ■** GO:0002526 : acute inflammatory response [427 gene products] **E** G0:0002532 : production of molecular mediator of acute inflammatory response [44 gene products] 田 ■ GO:0009611 : response to wounding [2289 gene products] **El ■ GO:0006954 : inflammatory response [1173 gene products] El ■** GO:0002526 : acute inflammatory response [427 gene products] E ■ G0:0002532 : production of molecular mediator of acute inflammatory response [44 gene products] **MUNI RECETOX**

## KEGG pathway databáze

- KEGG = Kyoto Encyclopedia Genomes
- http://www.genom
- Více informací než G geny a genovými pr
- Detailní informáce j procesy
- Využívá hlavně ověř kdokoliv změnit
- Proto se tu nenachá tak třetina až polovi
- Aktualizovaná datak

## KEGG

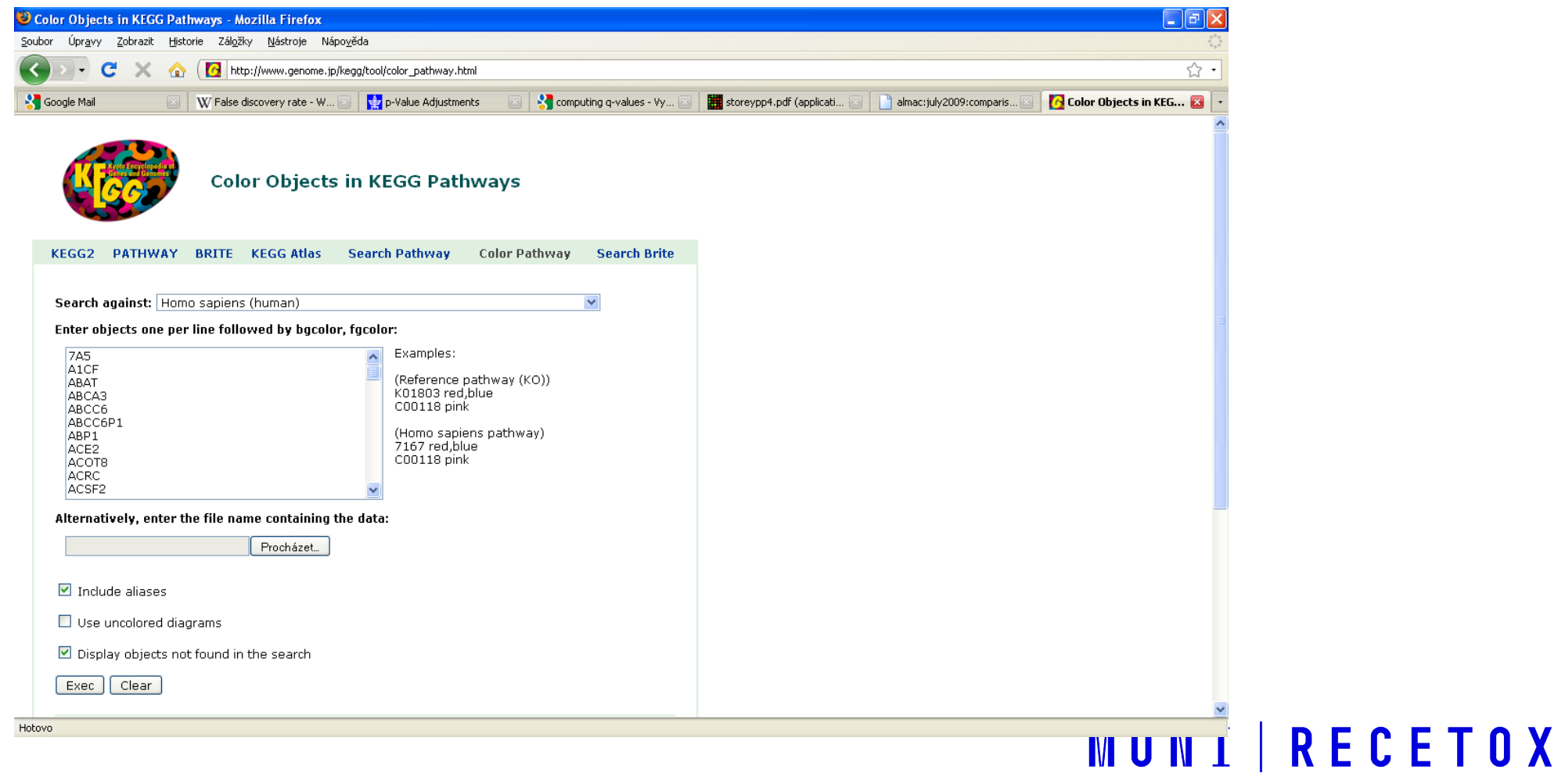

## KEGG

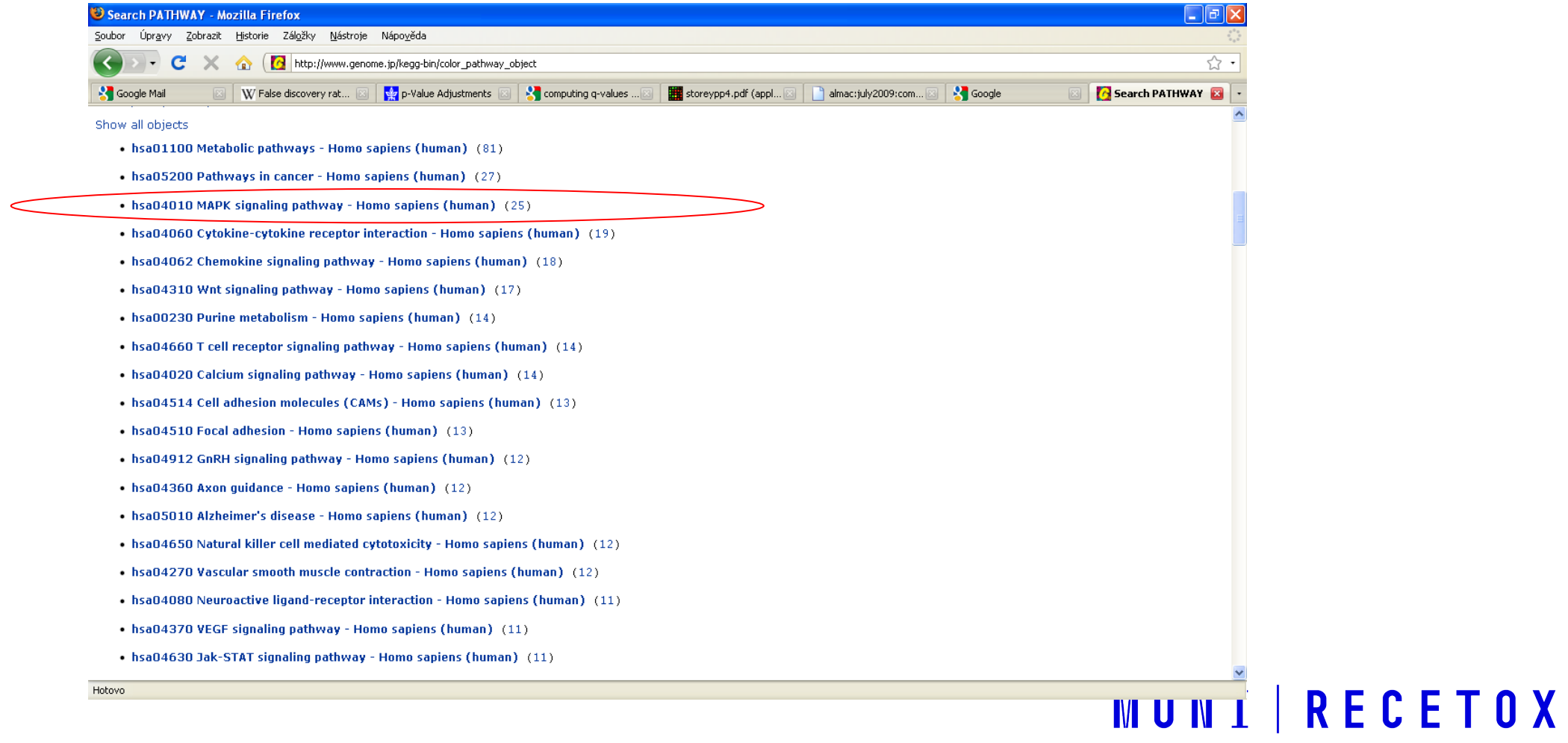

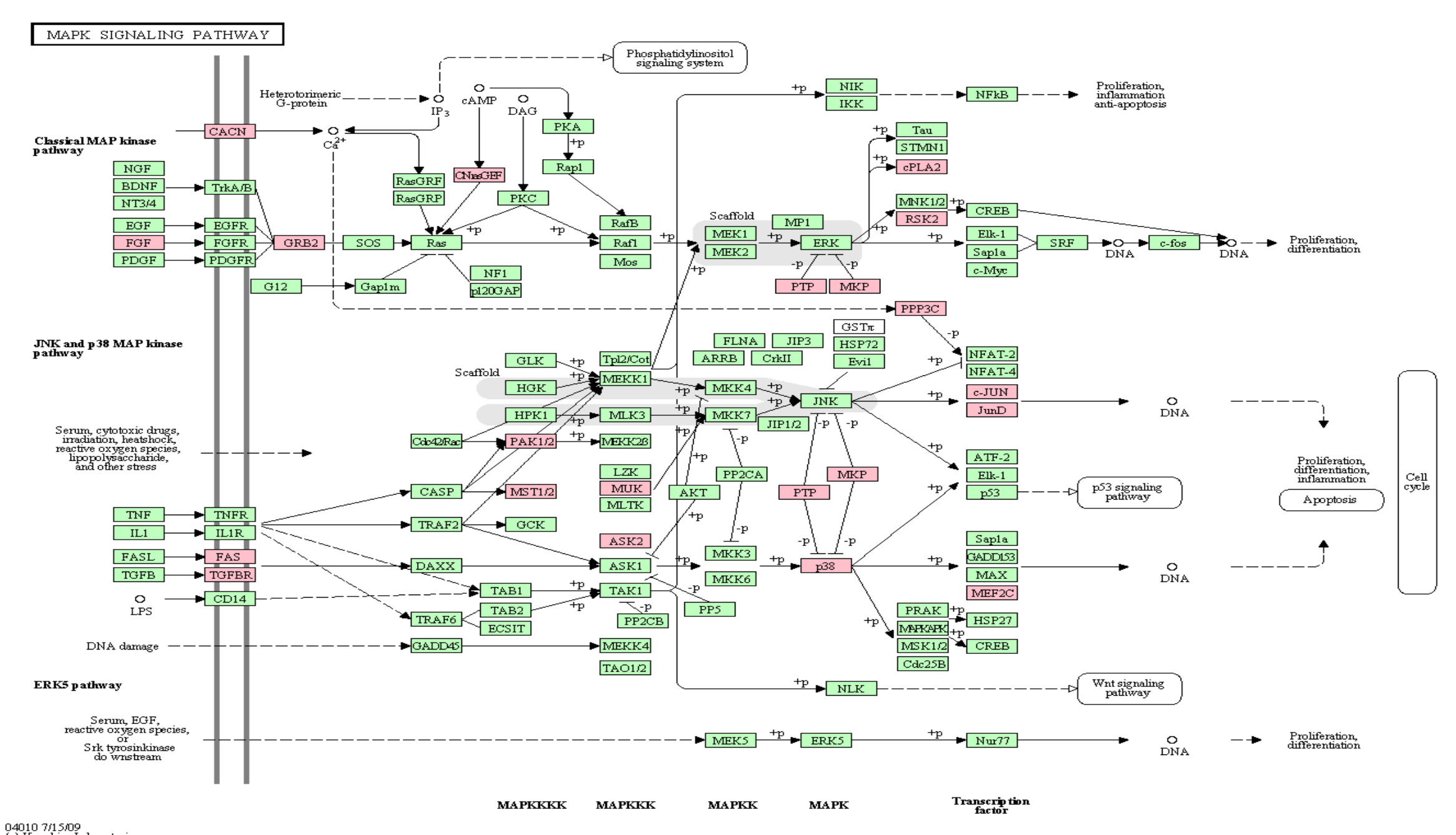

## KEGG pathway databáze

#### Poklikání na jednotlivé uzly zobrazí víc informací o jednotlivých genech:

![](_page_12_Figure_2.jpeg)

## Metody analýzy genových sad

## Rozdělení metod

#### Podle toho s jakou informací pracují na

- *metody dělící hranice –* berou do úvahy jen informaci "významný" vs. "nevýznamný" gen
- *metody celého seznamu genů –* pracují přímo se všemi *p*-hodnotami (i nevýznamnými!) a teda s pořadím

#### Podle skupiny molekul které analyzují na:

- *uzavřené* analýza jen v rámci genů v sadě
- *kompetitivní* porovnání se všemi geny experimentu

Nové metody pracují i s topologií dráhy

# Dělení metod dle skupiny molekul které analyzují

![](_page_16_Picture_1.jpeg)

## Uzavřené vs. kompetitivní I.

Uzavřená metoda používá jen hodnoty genů z dané množiny:

 $\bullet$  H<sub>0</sub> : "Žádné geny z genové množiny nejsou odlišně exprimované "

Kompetitivní test porovnává geny v genové množině s ostatními geny v experimentu

• H<sub>o</sub>: "Geny v genové množině nejsou víc odlišně exprimované než ostatní geny v experimentu "

### Příklad

Datový soubor 12 639 genů. Z nich p<0.05 má 1272 genů

96 genů v genové sadě, z toho 8 má p-hodnoty < 5%

Kolik odlišně exprimovaných genů očekáváme náhodně?

- 1. Náhodně očekáváme 96 x 5% = 4.8 významných genů
- 2. Pomocí binomického testu vypočteme pravděpodobnost pozorování **8** a více významných genů: p = 0.1079, teda není významné
- 3. binom.test(x=8,n=96,p=0.05, alternative="greater")

Příklad, uzavřená metoda dělící hranice

![](_page_20_Picture_126.jpeg)

p = 0.73 (Fisherův test – jednostranný)

- 1272 z 12639 genů je odlišně exprimovaných v tomto datovém souboru (to je zhruba 10%)
- V množině náhodně vybraných 96 genů očekáváme tedy 96 x 10% = 9.6 významných genů
- p-hodnotu vypočítáme z kontingenční tabulky pomocí Fisherova nebo Chikvadrát testu

Příklad, kompetitivní metoda dělící hranice

# Dělení metod podle toho s jakou informací pracují

## Metody dělící hranice vs. metody celého seznamu

- Dvě předchozí metody byly závislé na dělících hranicích cut-offs a tedy závislé na N
- V případě, že řekneme, že gen je pro nás významný již na 10% FDR, výsledek se změní!
- Dále ztrácíme informaci tím, že redukujeme p-hodnotu na binární proměnné (významné/nevýznamné)
- Je rozdíl vědět jestli statisticky nevýznamné geny v naší množině jsou významné na hranici významnosti a nebo vůbec ne

## Metoda celého seznamu genů: *uzavřená*

- Můžeme studovat **rozložení p-hodnot v genové sadě**
- V případě, že žádné geny nejsou odlišně exprimované, mělo by se jednat o uniformní rozložení
- Pík vlevo indikuje významnost některých genů
- Aplikujeme Kolmogorův-Smirnovův test pro porovnání rozložení
- $\cdot$  p = 8.2%, není velmi významné
- Je to **uzavřená** metoda, protože používáme jen geny z genové sady

#### **P-value histogram for inflammation genes**

![](_page_23_Figure_8.jpeg)

## Metoda celého seznamu genů: *kompetitivní*

- Alternativně se můžeme dívat na rozložení **pořadí** p-hodnot
- Toto by byla kompetitivní metoda, protože porovnáváme naši genovou sadu s ostatními geny v experimentu
- Opět můžeme aplikovat KS test
- p=85.1%, velmi nevýznamné

**Histogram of the ranks of p-values for inflammation genes**

![](_page_24_Figure_6.jpeg)

## Uzavřené vs. kompetitivní II.

- Výsledky kompetitivních testů závisí na počtu testovaných genů (např. genů na microarray sklíčku a předcházejícím filtrování)
	- Na malém mikročipovém sklíčku, kde jsou změněné všechny geny, kompetitivní metoda nenajde žádné odlišně exprimované množiny genů.
- Kompetitivní metody dávají méně významných výsledků než metody uzavřené

## Smíšené metody

- Najznámější je GSEA gene set enrichment analysis (analýza obohacení genové sady)
- Počítá se na seřazených p-hodnotách a sleduje se, zda jsou geny z genové sady náhodně rozložené v tomto seřazeném listě, a nebo se vyskytují v horních, významných pozicích
- Postup: 1. Výpočet skóre obohacení (ES)
	- 2. Odhad významnosti ES (phodnota) na základě permutačního testu
	- 3. Upravení p-hodnot na problém mnohonásobného porovnávání

![](_page_26_Figure_6.jpeg)

## Další aspekty

### Směr změny

- Pokud chceme zjistit **směr** změny, musíme zopakovat analýzu pro jednostranný test
	- jen up-regulované
	- jen down-regulované

### Mnohonásobné testování

- Stejně jako u testování hypotéz na genech mezi skupinami, i pokud máme velký počet genových sad!
- FDR je trochu komplikované, protože genové množiny se překrývají
- Bonferroniho korekce vždy funguje**MUNIIRECETOX**

### Topologie

![](_page_28_Figure_1.jpeg)

![](_page_28_Figure_3.jpeg)

## Topologie využívaná různě

- Cíl:
	- změna průměrné exprese, korelace, topologie
- Jednotka zájmu:
	- dráha, modul, cesta, geny
- Topologie známá dopředu a nebo odhadovaná z dat
- Celková síť a nebo individuální dráhy

![](_page_30_Figure_0.jpeg)

## Příklad – uzavřená metoda dělící hranice

- 96 genů v dráze, z toho 8 má p-hodnoty <  $5\%$
- Je exprese dráhy změněná?
- Využití topologické informace:
	- Definujeme statistiku
	- $S = \sum_{i=1}^{n} w_i d_i$
	- · n počet genů v dráze
	- $\cdot$  i index pro gen
	- $\bullet$  w<sub>i</sub> počet interakcí genu *i*
	- $\bullet$  d<sub>i</sub> 1 pokud je gen *i* odlišně exprimovaný, 0 jinak

## Příklad – uzavřená metoda dělící hranice

- Z 8 odlišně exprimovaných genů:
	- 2 interagují s 10 geny v dráze
	- 3 interagují s 5 geny v dráze
	- 3 interagují s jedním genem v dráze

$$
s = 2*10 + 3*5 + 3*1 = 38
$$

§ Opakovaně v dráze náhodně vybíráme 8 genů a získáme rozdělení statistik, které porovnáme s první statistikou.

![](_page_33_Figure_0.jpeg)

- $p = \sum_{i=1}^{N} (s_{n\land\mathit{holne}} \geq s_{pozorovan\land})/N$
- N=počet náhodných výberov  $\mathcal{C}$
- p=0.028, významné
- Z 8 odlišně exprimovaných genů:
	- 2 interagují s 10 geny v dráze
	- 3 interagují s 5 geny v dráze
	- 3 interagují s jedním genem v dráze
- $s = 2*10 + 3*5 + 3*1 = 38$
- § Opakovaně v dráze náhodně vybíráme 8 genů a získáme rozdělení statistik, které porovnáme s první statistikou.

![](_page_34_Picture_0.jpeg)

OPEN ACCESS PEER-REVIEWED

**RESEARCH ARTICLE** 

#### A critical comparison of topology-based methods

Ivana Ihnatova, Vlad Popovici, Eva Budinska

Published: January 25, 2018 · https://doi.org/10.1371/journal.pone.0191154

https://journals.plos.org/plosone/article?id=10.1371/journal.pone.01911!

## Pozor na korelace mezi geny!

- Všechny testy, které jsme probírali předpokládají, že geny uvnitř skupin jsou nezávislé
	- To je ale velmi nepravděpodobné!
- Pokud jsou geny korelované, tak p-hodnoty jednotlivých testů (např. Fisherův test) budou nesprávné
	- Vyřešíme permutačními metodami
		- Popřehazujeme skupiny **vzorků**
		- Zopakujeme analýzu
		- Porovnáme hodnoty s pozorovanými daty

## Pozor na průniky mezi dráhami

- 250 KEGG drah pro H. Sapiens
	- najčastěji zastoupené geny

![](_page_36_Picture_58.jpeg)

## Další studijní materiály a SW

- Hana Imrichová*: Možnosti propojení výsledku genomických experimentů [s gene ontology online databázemi](http://www.broadinstitute.org/gsea/msigdb/index.jsp) pro tvorbu metabolických sítí, Masar* práca
- Ihnatova et al. A critical c pathway analysis method
- R balíky: PGSEA, GSA, ToP. **GOstats**
- MSigDB web http://www.broadinstitu
- Gorilla: http://cbl-gorilla.
- DAVID: https://david.ncif